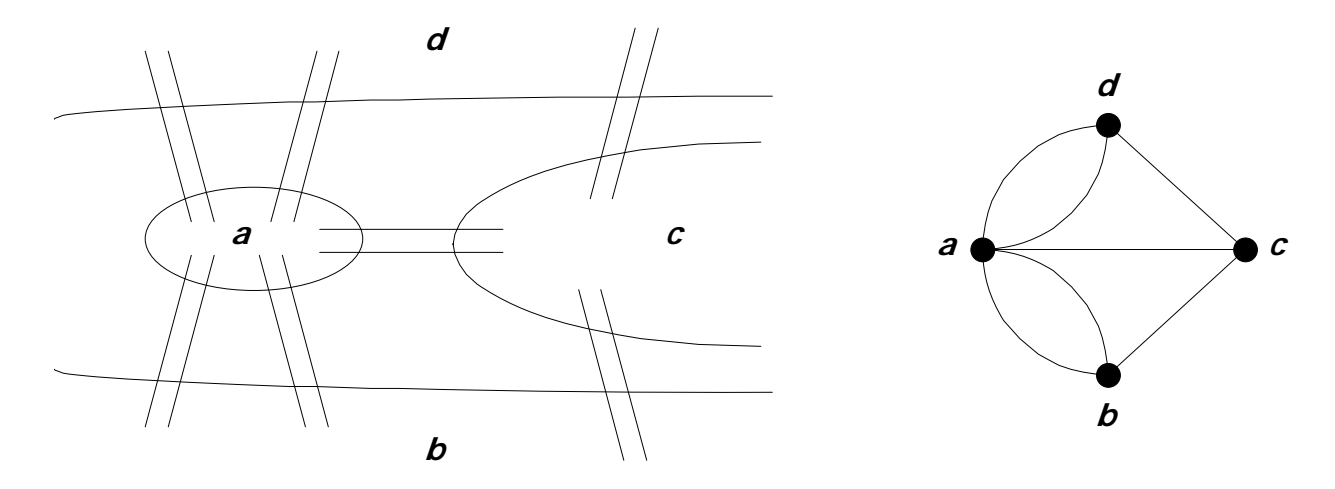

*Figura 1: Los puentes de Königsberg y su grafo asociado.* 

#### Algoritmo de Fleury

```
para cada v∈V hacer
    { si G es dirigido entonces
\{ d^+(v) \leftarrow Grado de salida de v
 d–
(v) ← Grado de entrada de v 
 } 
      en otro caso
         d(v) ← Grado de salida de v 
 } 
si G es dirigido entonces
\{ si d^+(v) = d^-(v), \forall v \in V entonces
         { Existe un circuito 
           x ← Elegir un vértice inicial arbitrario 
           y ← x 
 } 
      en otro caso 
\mathbf{si} (d^+(v) = d^-(v), \forall v \in (V - \{s, t\})) \mathbf{y}(d^+(s) = d^-(s) + 1) y (d^-(t) = d^+(t) + 1) entonces 
             { Existe un camino entre los vértices s y t 
             x \leftarrow s y ← t 
 } 
      en otro caso 
         { No existe ni circuito ni camino euleriano 
           PARAR
 } 
    }
```

```
en otro caso
    { si (d(v) módulo 2) = 0, ∀v∈V entonces
          { Existe un ciclo 
            x ← Elegir un vértice inicial arbitrario 
            y ← x 
 } 
      en otro caso
         si (d(v) \in d(u) \leq 2) = 0, \forall v \in (V - \{s, t\}) entonces
              { Existe una cadena entre los vértices s y t 
               x \leftarrow s y ← t 
 } 
      en otro caso 
          { No existe ni ciclo ni cadena euleriana 
            PARAR
 } 
    } 
Aristas \leftarrow 0
mientras (x \neq y) o (Aristas \neq |E|) hacer
    { Elegir un sucesor s del vértice x de forma que 
     G - \{(x, s)\}\ sea conexo
     G \leftarrow G - \{(x, s)\}\ Aristas ← Aristas + 1 
      x ← s 
    }
```
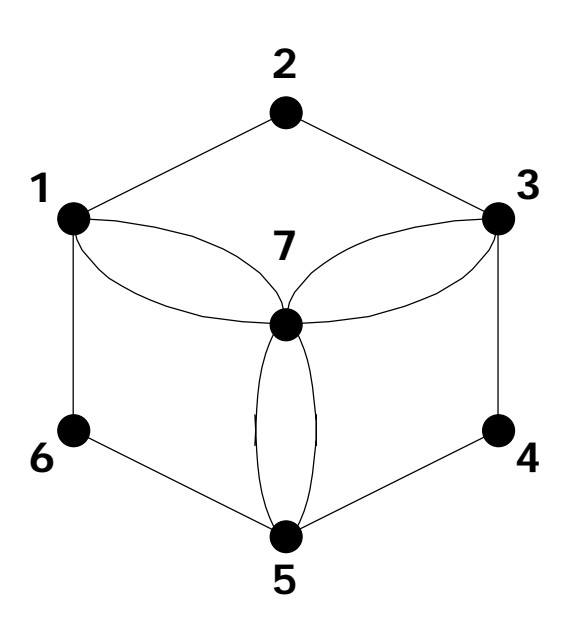

*Figura 2: Multigrafo no dirigido.*

| <b>Recorrido</b>                            |    | N° de Vértice<br><b>Aristas Actual</b> | <b>Sucesor</b> | ¿Grafo<br>conexo? |
|---------------------------------------------|----|----------------------------------------|----------------|-------------------|
| $\{1\}$                                     |    |                                        | 2              | <b>SI</b>         |
| $\{1, 2\}$                                  |    |                                        |                | <b>SI</b>         |
| $\{1, 2, 3\}$                               |    |                                        | 4              | <b>SI</b>         |
| $\{1, 2, 3, 4\}$                            |    |                                        | 5              | <b>SI</b>         |
| $\{1, 2, 3, 4, 5\}$                         |    | 5                                      | 6              | <b>SI</b>         |
| $\{1, 2, 3, 4, 5, 6\}$                      | 5  | 6                                      |                | <b>SI</b>         |
| $\{1, 2, 3, 4, 5, 6, 1\}$                   | 6  |                                        |                | <b>SI</b>         |
| $\{1, 2, 3, 4, 5, 6, 1, 7\}$                |    |                                        |                | ΝO                |
| $\{1, 2, 3, 4, 5, 6, 1, 7\}$                |    |                                        |                | <b>SI</b>         |
| $\{1, 2, 3, 4, 5, 6, 1, 7, 3\}$             | 8  |                                        |                | <b>SI</b>         |
| $\{1, 2, 3, 4, 5, 6, 1, 7, 3, 7\}$          |    |                                        |                | <b>NO</b>         |
| $\{1, 2, 3, 4, 5, 6, 1, 7, 3, 7\}$          |    |                                        | 5              | <b>SI</b>         |
| $\{1, 2, 3, 4, 5, 6, 1, 7, 3, 7, 5\}$       | 10 | 5                                      |                | <b>SI</b>         |
| $\{1, 2, 3, 4, 5, 6, 1, 7, 3, 7, 5, 7\}$    | 11 |                                        |                | <b>SI</b>         |
| $\{1, 2, 3, 4, 5, 6, 1, 7, 3, 7, 5, 7, 1\}$ | 12 |                                        |                |                   |

*Tabla 1: Traza para calcular el circuito euleriano del grafo anterior.* 

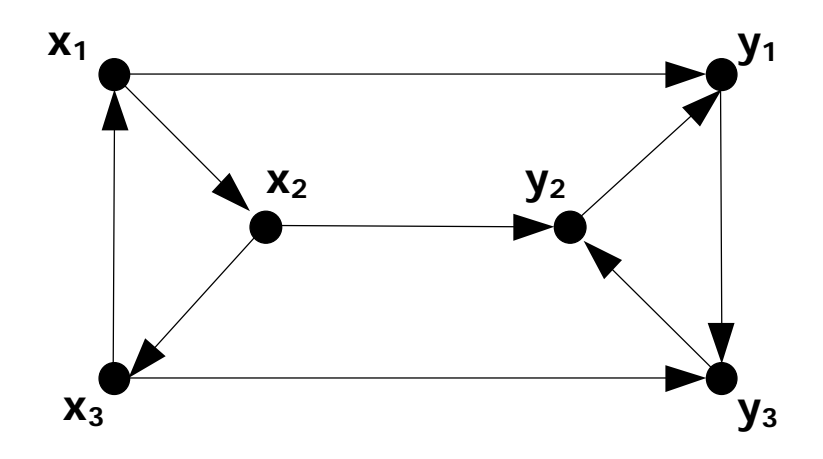

*Figura 3: Grafo sin circuito euleriano.* 

## Algoritmo del Cartero Chino Asimétrico

Construir el grafo G' añadiendo al grafo original G los vértices fuente X y sumidero Y. Encontrar un flujo máximo de costo mínimo en G'. Construir G' mediante la repetición de aristas del grafo G. Encontrar un circuito euleriano en G', y con ello, un circuito del cartero de mínimo coste en G.

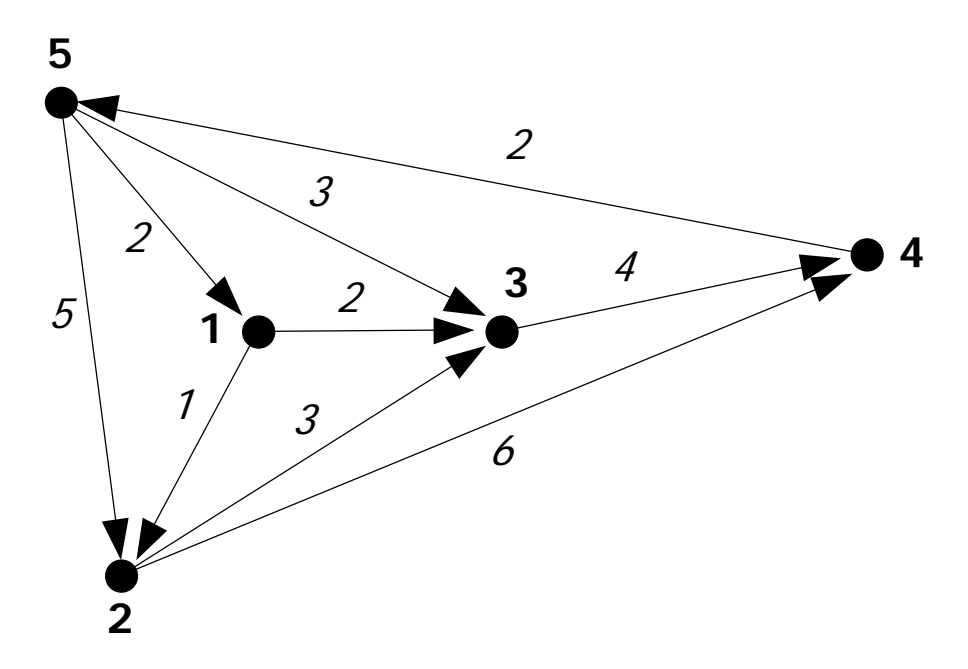

*Figura 4: Grafo dirigido y no balanceado.* 

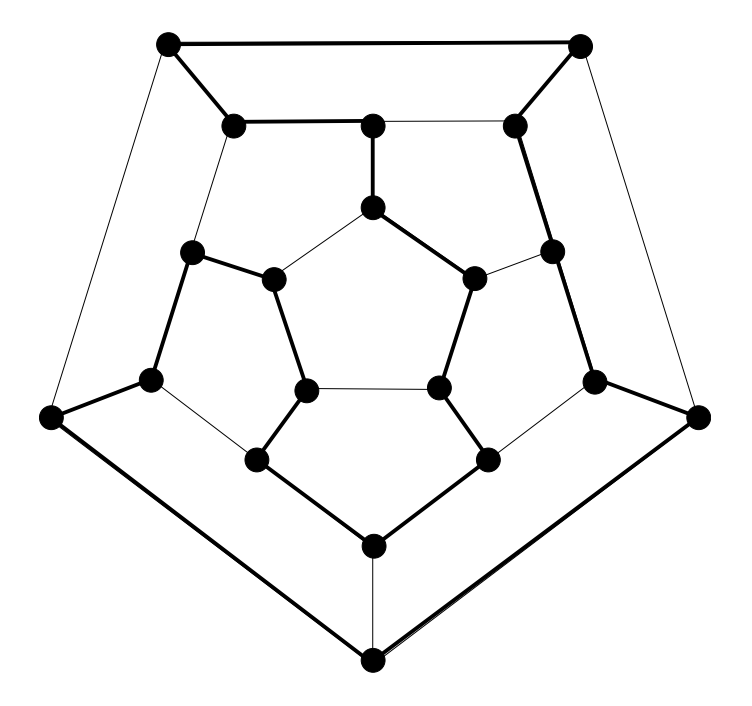

*Figura 5: Circuito alrededor del mundo.*

### Algoritmo del Cartero Chino Simétrico

Construir grafo G'=(V',E') con todos los vértices

 $V'=\{v\in V : d(v) \mod 2 \neq 0\}$ , con  $|V'|$  par

 $E' = \{$ Camino MIN d( $v_i, v_j$ ) :  $v_i, v_j \in V'$ }

Encontrar un Matching de MIN costo en G'. Repetir las aristas de los caminos MIN del matching anterior. Encontrar un circuito euleriano en G, y con ello, un circuito del cartero de mínimo coste en G.

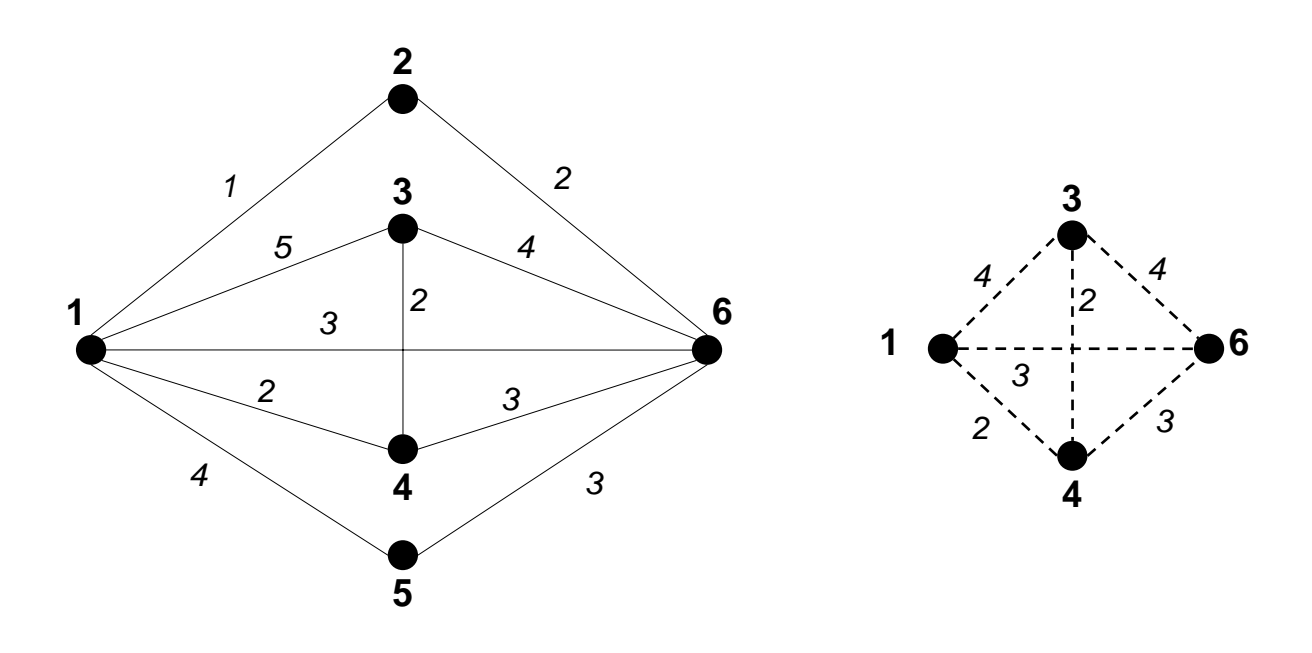

Costo total = 29  $V' = \{1, 3, 4, 6\}$ 

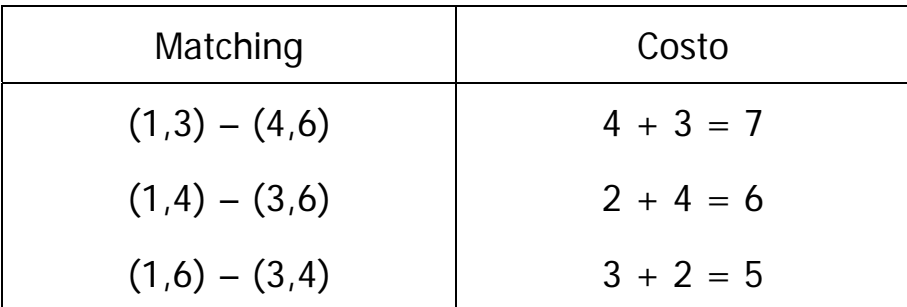

Repetir las aristas de los Caminos Mínimos (1,6) y (3,4)

Costo del circuito del cartero:  $29 + 5 = 34$ 

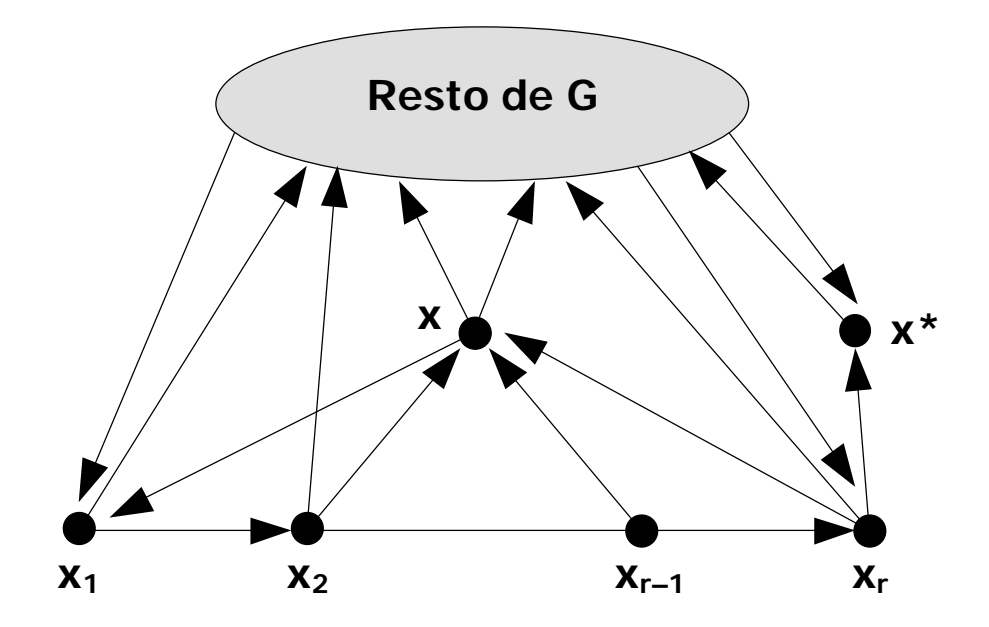

*Figura 6: Mejora a) del método.* 

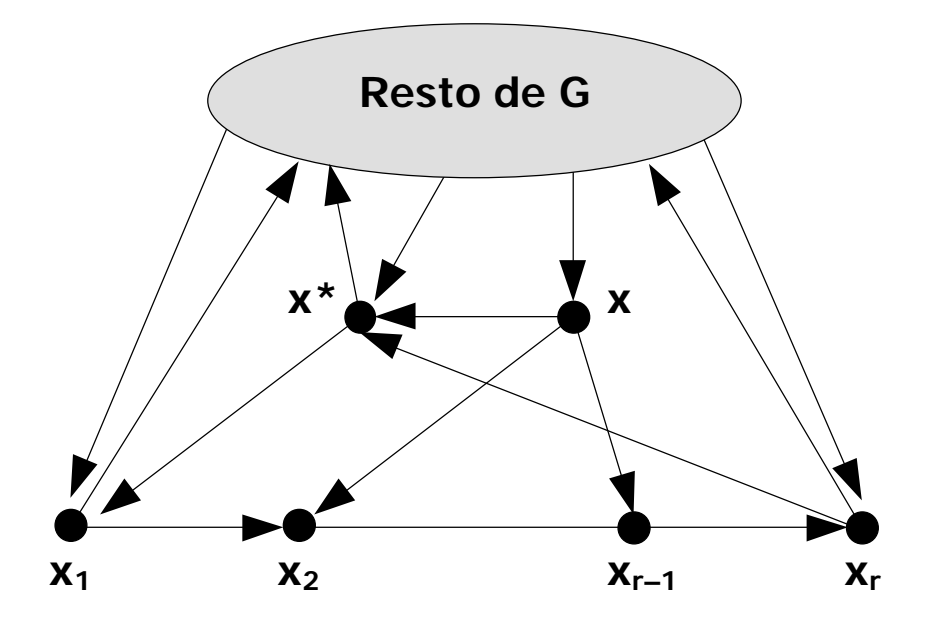

*Figura 7: Mejora b) del método.* 

## Algoritmo

```
Construir la matriz M_{K\times N} = [m_{i,j}]Escoger un vértice inicial x_1S \leftarrow S \cup \{x_1\}Marcado[x_1] \leftarrow \text{TRUE}x \leftarrow x_1mientras S ≠ ∅ hacer
    { mientras (exista algún elemento y en la columna x) 
                y (|S| \neq N) hacer
          { si Marcado[y] = FALSE entonces 
                { S ← S ∪ {y} 
                 Marcado[y] \leftarrow TRUE x ← y 
 } 
 } 
       si |S| = N entonces 
          { si existe una arista del tipo (x, x1) entonces
               \{ S \leftarrow S \cup \{x_1\} Mostrar S en la salida 
                  si sólo se desea un circuito 
                      hamiltoniano entonces
                      PARAR
 } 
 } 
      Siendo S = \{x_1, x_2, \ldots, x_{r-1}, x_r\} hacer S \leftarrow S - \{x_r\}\text{Marcado}[\mathbf{x}_r] \leftarrow \text{FALSE}x \leftarrow x_{r-1} } 
                       a b
           f f
```
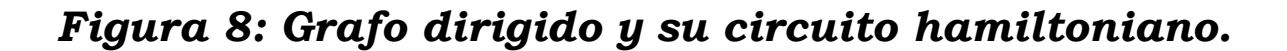

**e d**

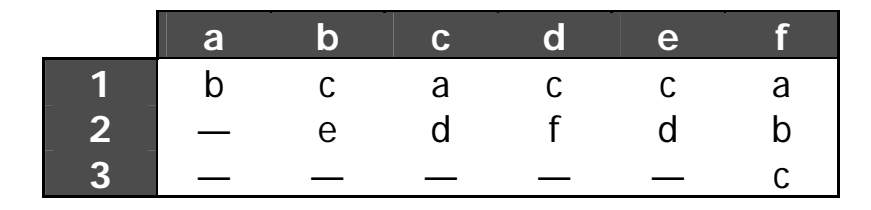

*Tabla 2: Matriz M del grafo anterior.* 

| S                       | Vértice<br>actual x | <b>Siguiente</b><br>vértice y | Marcado[y]   |
|-------------------------|---------------------|-------------------------------|--------------|
| Ø                       |                     | a                             | <b>FALSE</b> |
| ${a}$                   | a                   | b                             | <b>FALSE</b> |
| $\{a, b\}$              | b                   | C                             | <b>FALSE</b> |
| ${a, b, c}$             | C                   | a                             | <b>TRUE</b>  |
| $\{a, b, c\}$           | C                   | d                             | <b>FALSE</b> |
| ${a, b, c, d}$          | d                   | C                             | <b>TRUE</b>  |
| $\{a, b, c, d\}$        | d                   |                               | <b>FALSE</b> |
| $\{a, b, c, d, f\}$     | f                   | a, b, c                       | <b>TRUE</b>  |
| ${a, b, c, d}$          | d                   |                               |              |
| ${a, b, c}$             | C                   |                               |              |
| $\{a, b\}$              | b                   | $\mathsf{e}$                  | <b>FALSE</b> |
| ${a, b, e}$             | e                   | C                             | <b>FALSE</b> |
| ${a, b, e, c}$          | C                   | a                             | <b>TRUE</b>  |
| ${a, b, e, c}$          | C                   | d                             | <b>FALSE</b> |
| $\{a, b, e, c, d\}$     | d                   | C                             | <b>TRUE</b>  |
| $\{a, b, e, c, d\}$     | d                   |                               | <b>FALSE</b> |
| $\{a, b, e, c, d, f\}$  |                     |                               |              |
| ${a, b, e, c, d, f, a}$ |                     |                               |              |

*Tabla 3: Traza del grafo anterior.* 

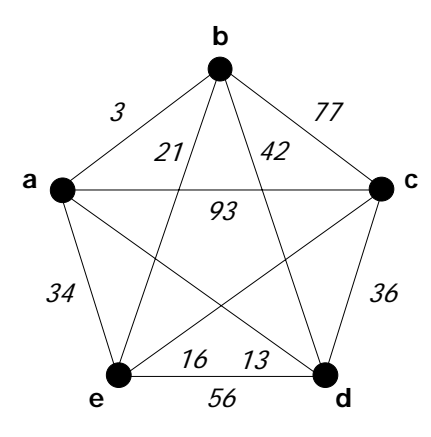

*Figura 9: El TSP para cinco ciudades.* 

|                  |                | $\overline{2}$          | $\mathbf{B}$ | 4 | $5 -$       | 6        |                |          | 2 <sup>1</sup>          | B        | $\overline{4}$ | 5 <sub>1</sub> |          |
|------------------|----------------|-------------------------|--------------|---|-------------|----------|----------------|----------|-------------------------|----------|----------------|----------------|----------|
|                  | $\infty$       | $\mathcal{S}$           | 93 13 33     |   |             | 9        |                | $\infty$ | $\mathcal O$            |          | 75 2           | 30             |          |
| 2 <sup>1</sup>   | $\overline{4}$ | $\infty$                | 77           |   | 42 21       | 16       | $\overline{2}$ | 0        | $\infty$                |          |                | 58 30 17 12    |          |
| 3 <sup>1</sup>   |                | 45 17 $\infty$ 36 16 28 |              |   |             |          | 3              | 29       | $\overline{1}$          | $\infty$ |                | 12 0 12        |          |
| $\blacktriangle$ |                | 39 90 80 $\infty$ 56    |              |   |             |          | $\mathbf{4}$   |          | $32$ $83$ $58$ $\infty$ |          |                | 49             |          |
| 5 <sup>1</sup>   |                | 28 46 88 33             |              |   | $\infty$ 25 |          | 5              | $-3$     | 21                      | 48       | $\mathcal O$   | $\infty$       |          |
| 6 <sup>1</sup>   |                | 3 88 18                 |              |   | 46 92       | $\infty$ | 6              | $\theta$ |                         |          | 85 0 35 89     |                | $\infty$ |
|                  |                |                         |              |   |             |          |                |          |                         |          |                |                |          |

*Tabla 4: (a) Matriz de costos inicial; (b) Matriz reducida.*

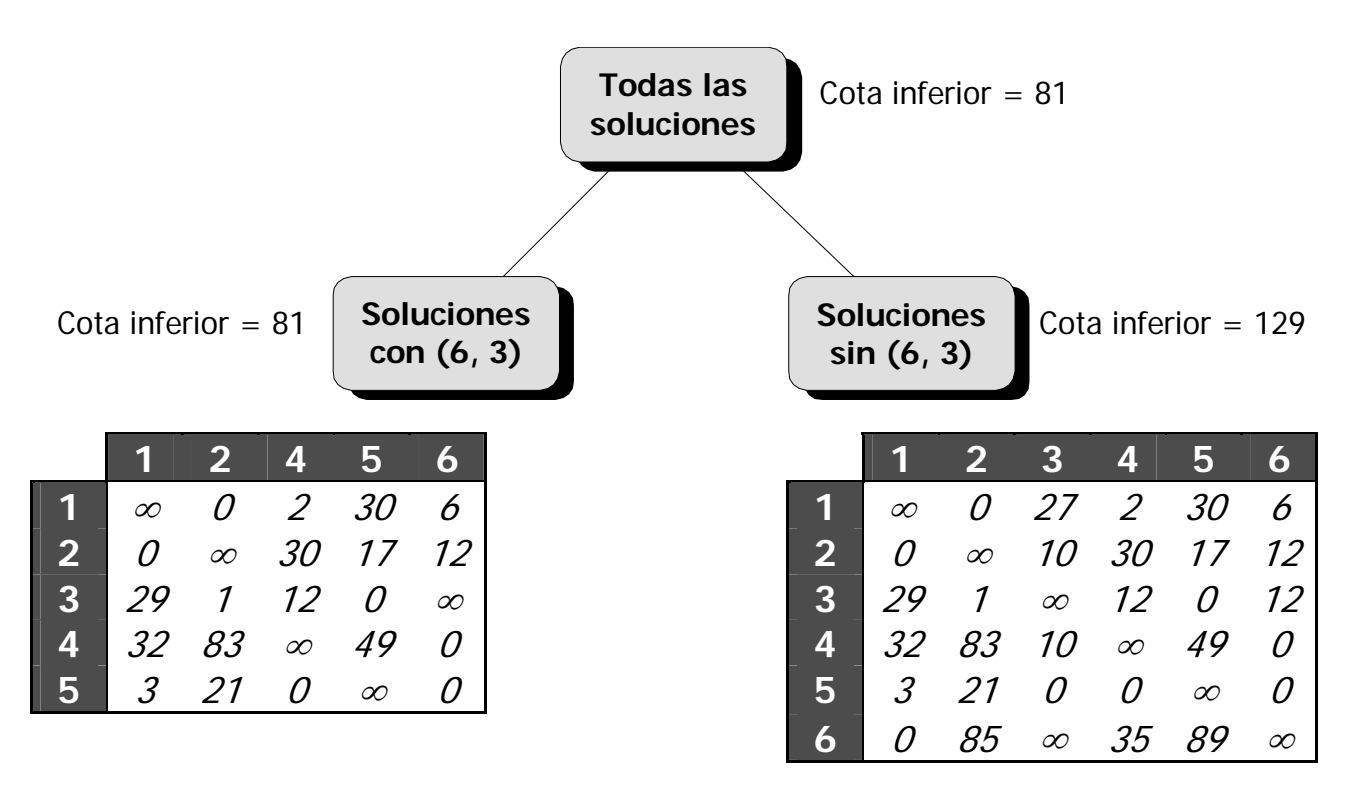

*Figura 10: División de las soluciones.* 

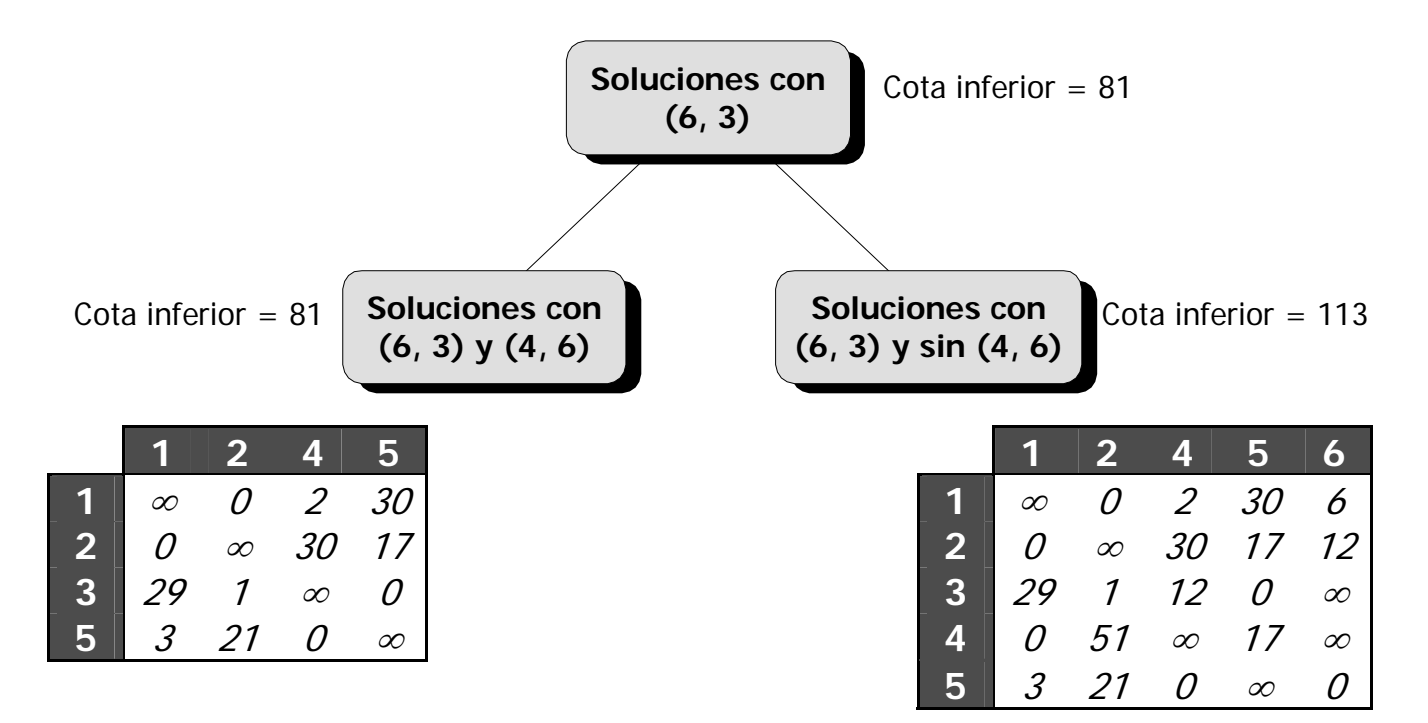

*Figura 11: Árbol parcial con soluciones.* 

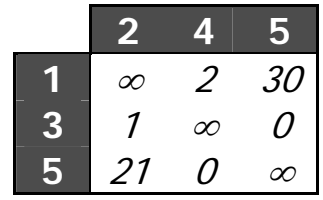

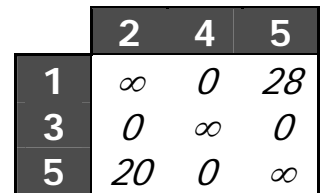

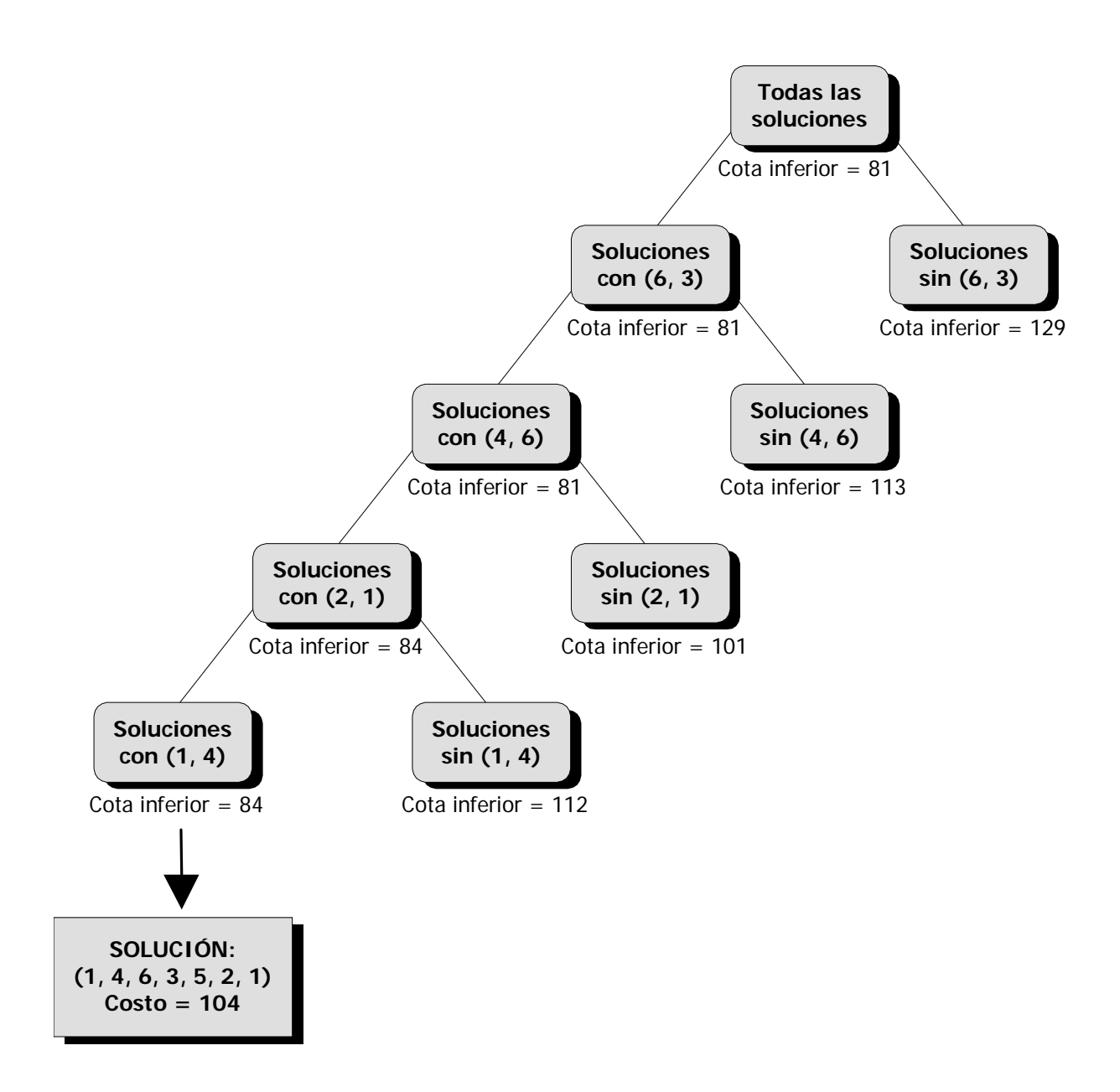

*Figura 12: Árbol binario de ramificación y acotación.* 

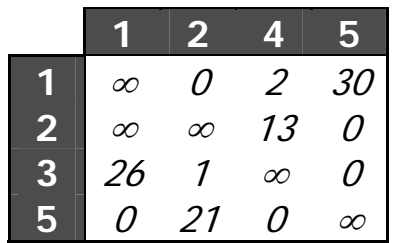

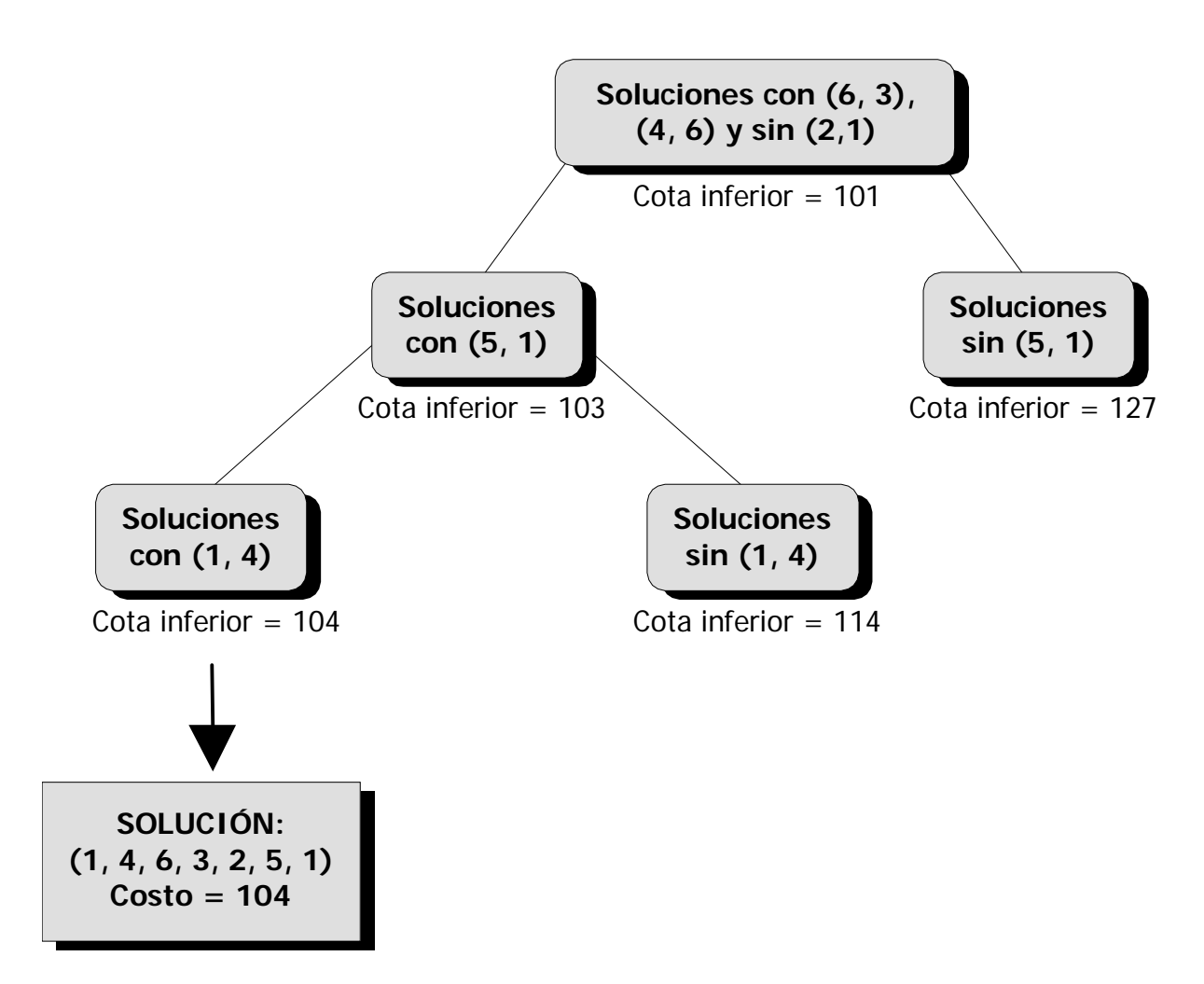

*Figura 13: Expansión del nodo derecho con cota 101.*

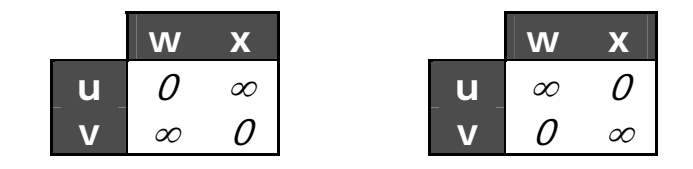

 $si A[1, 1] = \infty$  entonces Añadir las aristas (u, x) y (v, w) al camino actual **en caso contrario**  Añadir las aristas (u, w) y (v, x) al camino actual

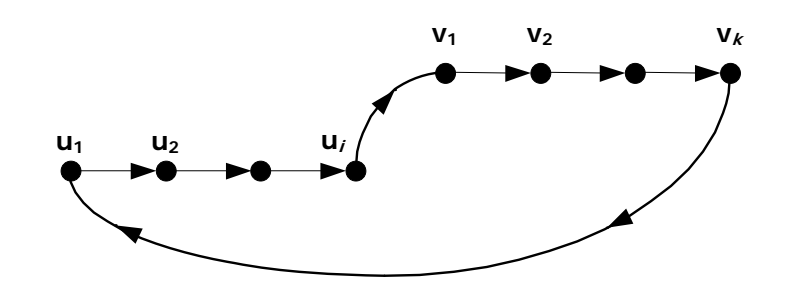

*Figura 14: Ciclo corto.* 

## Algoritmo

```
Costo_Min ← ∞
procedimiento TSP(Aristas, Costo, A) 
{ Tamaño_A ← N – Aristas 
  Valor Red \leftarrow 0
   para i ← 1 hasta Tamaño_A hacer
      { Red_Fila[i] ← Elemento más pequeño en la fila i 
        si Red_Fila[i] > 0 entonces
           { Sustraer Red_Fila[i] de cada elemento 
             finito de la fila i 
             Valor_Red ← Valor_Red + Red_Fila[i] 
 } 
      } 
   para j ← 1 hasta Tamaño_A hacer
      { Red_Col[j] ← Elemento mínimo en la columna j 
          si Red_Col[j] > 0 entonces
             { Sustraer Red_Col[j] de cada elemento 
               finito de la columna j 
              Valor Red ← Valor Red + Red Col[j]
 } 
      } 
   Costo ← Costo + Valor_Red 
   si Costo < Costo_Min entonces
      { si Aristas = (N – 2) entonces
           { Añadir las dos últimas aristas 
            Costo Min \leftarrow Costo
             Almacenar la nueva solución 
 }
```

```
 en otro caso
          { Max ← –∞
            para i ← 1 hasta Tamaño_A hacer
               { para j ← 1 hasta Tamaño_A hacer
                   \{ si a_{ij} = 0 entonces
                         { Min_Fila ← Mínimo en la fila 
                                      i, distinto a a<sub>ij</sub>
                           Min_Col ← Mínimo en la 
                              columna j, distinto a a_{ii} Total ← Min_Fila + Min_Col 
                           si Total > Max entonces
                              { Max ← Total 
                               f \leftarrow ic \leftarrow j } 
 } 
 } 
 } 
            Cota_Inferior ← Costo + Max 
            Prevenir ciclos cortos 
           Nueva A \leftarrow A – fila f – columna c
            TSP(Aristas + 1, Costo, Nueva_A) 
            Restaurar A añadiendo las fila f y 
            la columna c 
            si Cota_Inferior < Costo_Min entonces
              { a_{fc} ← ∞
                 TSP(Aristas, Costo, A) 
                a_{fc} \leftarrow 0 } 
 } 
 } 
  Volver a añadir a la matriz los valor de los vectores 
 Fila Red y Col Red
```
}

Algoritmo de la inserción más alejada

 $V_{T} \leftarrow V_{T} \cup \{f\}$ 

```
V_T \leftarrow \{s\}E_T \leftarrow \{ (s, s) \}w_{ss} \leftarrow 0Costo Total \leftarrow 0
para cada nodo u∈(V-V<sub>T</sub>) hacer
    Dist(u) \leftarrow w_{su}\text{min}{\text{max}} |V_T| < N hacer
    { f \leftarrow nodo en V-V<sub>T</sub> con el mayor valor de Dist(f)
NOTA: Para la inserción más cercana cambiar en el paso 
anterior mayor por menor 
       para cada arista (i, j)∈E<sub>T</sub> hacer
            c_{i,j} \leftarrow w_{if} + w_{fi} - w_{ij}
```

```
(t, h) \leftarrow arista en E<sub>T</sub> con el menor valor de c<sub>th</sub>
E_T \leftarrow E_T \cup \{ (t, f), (f, h) \} - \{ (t, h) \}
```

```
Costo Total ← Costo Total + c_{th}
```
 $Dist(x) \leftarrow min\{Dist(x), w_{fx}\}$ 

**para** todos los x∈(V-V<sub>T</sub>) **hacer** 

```
 }
```
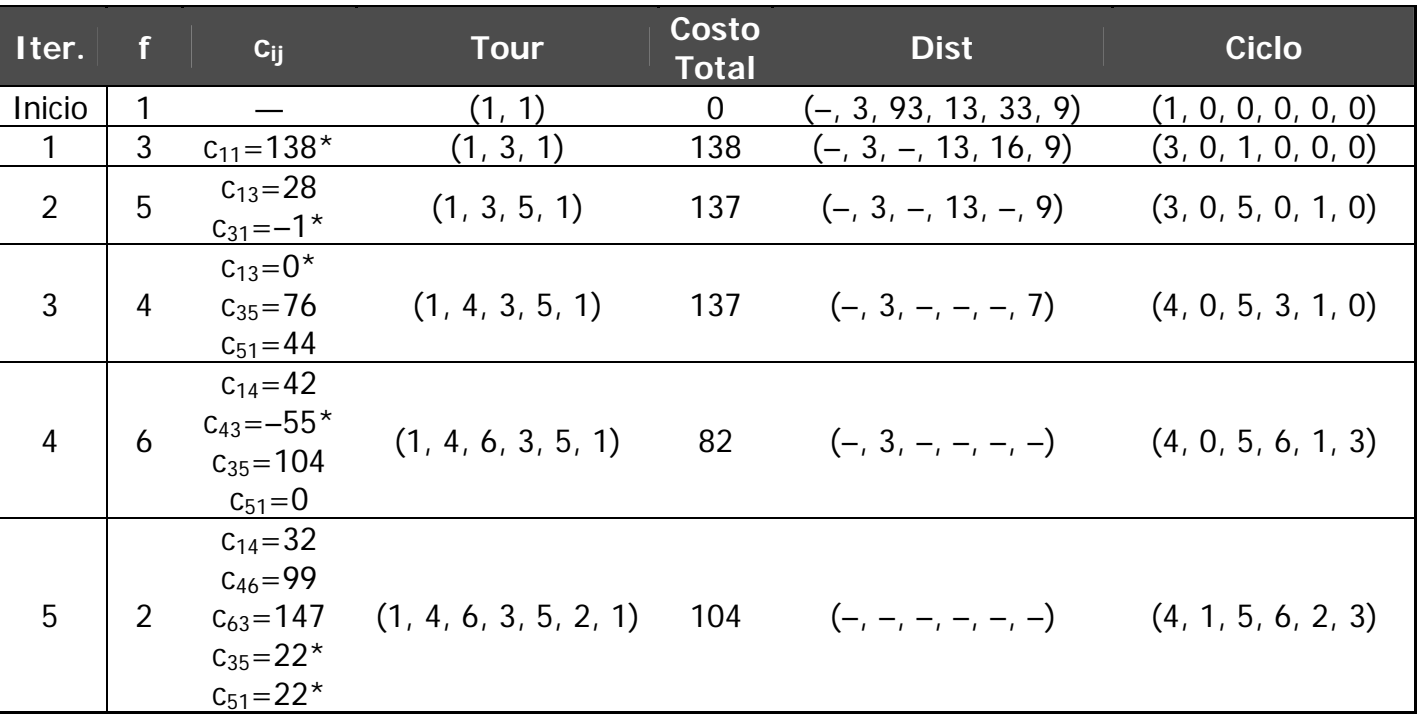

# *Tabla 5: Inserción más lejana sobre el problema de las seis ciudades.*

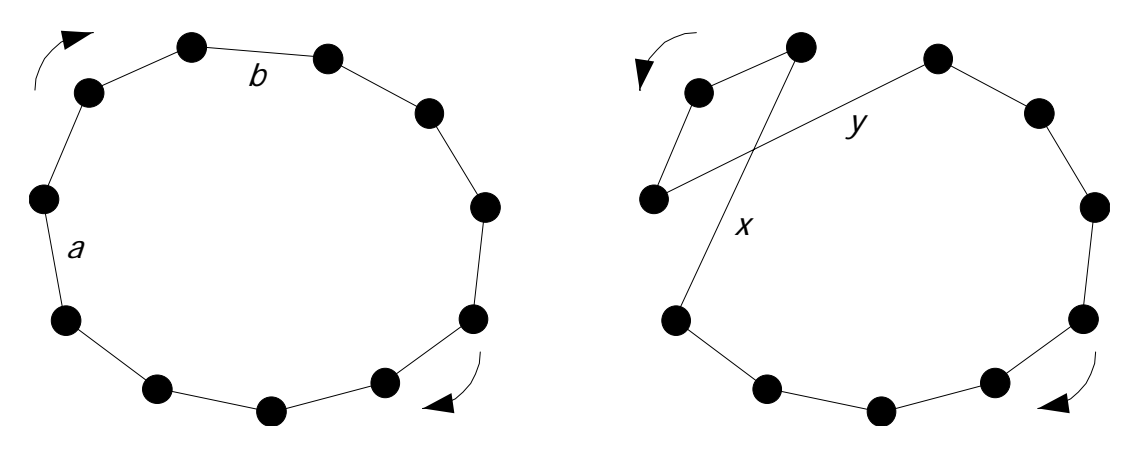

*Figura 15: Un 2***–***intercambio.* 

## Algoritmo de la 2–optimalidad

```
Calcular un tour inicial, por ejemplo, con la 
heurística de la inserción más alejada 
Sea H ← \{x_1, x_2, ..., x_N\} el conjunto de aristas del tour
inicial 
Sea Costo_Total el costo del tour inicial 
repetir
\{\delta_{\max} \leftarrow 0 para i ← 1 hasta (N – 2) hacer
       { si i = 1 entonces Límite ← N – 1 
         en otro caso Límite ← N 
         para j ← (i + 2) hasta Límite hacer 
            \{ \delta \leftarrow (w(x_i) + w(x_j)) - (w(y_p) + w(y_q))\sin \delta > \delta_{\text{max}} entonces
                   \{\delta_{\max} \leftarrow \deltaGuardar las aristas x_i, x_j, y_p, y_q } 
 } 
 } 
  \sin \delta_{\text{max}} > 0 entonces
      { H ← H – \{x_i, x_j\} \cup \{y_p, y_q\}Costo Total ← Costo Total – \delta_{\text{max}} } 
} hasta que \delta_{\text{max}} = 0
```

| (i, j)         | 1         | $\overline{2}$ | $\overline{3}$ | 4  | 5  | 6  |    | 8  | 9  | 10 |
|----------------|-----------|----------------|----------------|----|----|----|----|----|----|----|
| 1              |           | <i>10</i>      | 55             | 78 | 93 | 79 | 48 | 49 | 76 | 11 |
| $\overline{2}$ | <i>10</i> |                | 77             | 46 | 64 | 86 | 37 | 8  | 29 | 35 |
| $\overline{3}$ | 55        | 77             |                | 79 | 9  | 82 | 13 | 54 | 80 | 84 |
| 4              | 78        | 46             | 79             |    | 34 | 29 | 9  | 35 | 98 | 91 |
| 5              | 93        | 64             | 9              | 34 |    | 74 | 83 | 44 | 67 | 68 |
| 6              | 79        | 86             | 82             | 29 | 74 |    | 42 | 98 | 85 | 8  |
| 7              | 48        | 37             | 13             | 9  | 83 | 42 |    | 84 | 5  | 2  |
| 8              | 49        | 8              | 54             | 35 | 44 | 98 | 84 |    | 98 | 28 |
| 9              | 76        | 29             | 80             | 98 | 67 | 85 | 5  | 98 |    | 48 |
| <b>10</b>      | 11        | 35             | 84             | 91 | 68 | 8  | 2  | 28 | 48 |    |

*Tabla 6: Matriz de costos W del ejemplo.* 

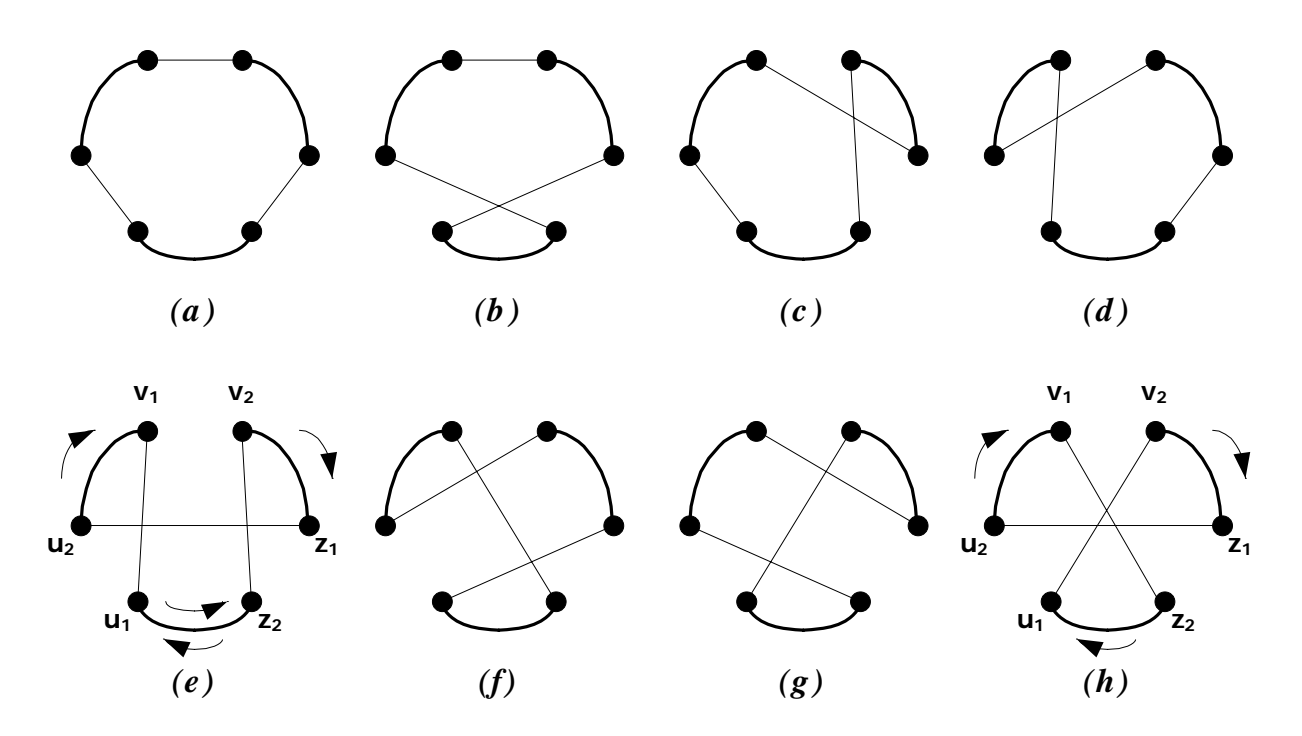

*Figura 16: Todos los posibles intercambios de tres caminos. Líneas = caminos, Puntos = nuevas aristas.* 

### Algoritmo de la 3–optimalidad

```
Calcular un tour inicial, por ejemplo, con la 
heurística de la inserción más alejada 
Sea H ← \{x_1, x_2, ..., x_N\} el conjunto de aristas del tour
inicial 
Sea Costo_Total el costo del tour inicial 
repetir
\{\delta_{\text{max}} \leftarrow 0 para i ← 1 hasta N hacer
        { para j ← 2 hasta (N – 3) hacer 
               { para k ← (j + 2) hasta (N – 1) hacer 
                      { Calcular para el caso e): 
                            \delta_e ← (w(x<sub>i</sub>) + w(x<sub>i</sub>) + w(x<sub>k</sub>)) –
                                   (w(y_{p}) + w(y_{q}) + w(y_{r}))\texttt{si} \delta_{\texttt{e}} > \delta_{\texttt{max}} entonces
                            \{\delta_{\text{max}} \leftarrow \delta_{\text{e}}\}Guardar las aristas x_i, x_i, x_k,
                                                            yp, yq, yr
 } 
                        Calcular para el caso h): 
                            \delta_{h} \leftarrow (w(x_i) + w(x_i) + w(x_k)) -(W(y_s) + W(y_t) + W(y_u))\texttt{si} \delta_{\text{h}} > \delta_{\text{max}} entonces
                            \{\delta_{\text{max}} \leftarrow \delta_{\text{h}}\}Guardar las aristas x_i, x_i, x_k,
                                                            ys, yt, yu
 } 
 } 
 } 
        } 
   si δmax > 0 entonces
       \{ H \leftarrow H - \{ x_i, x_j, x_k \} si es el caso e) entonces H ← H ∪ {yp, yq, yr} 
         en otro caso H ← H ∪ {y<sub>s</sub>, y<sub>t</sub>, y<sub>u</sub>}
         Costo Total ← Costo Total – \delta_{\text{max}} } 
} hasta que \delta_{\text{max}} = 0
```
### Algoritmo del TSP simétrico

Buscar un cota inferior (LB) quitando un vértice x del grafo y calculando un árbol generador de mínimo coste (MST) con las n-2 aristas restantes.

Añadir las 2 aristas de menor coste del vértice x. El costo total es una LB.

Si todos los nodos tienen grado 2 => Tour encontrado. Si algún nodo tiene grado > 2, entonces alguna de sus aristas debe ser eliminada. Se ramifica quitando cada una de esas aristas y obteniendo nuevas LB.

Volver a calcular el MST sin nodo x y sin la arista considerada, hasta que todas las LB >= valor óptimo.

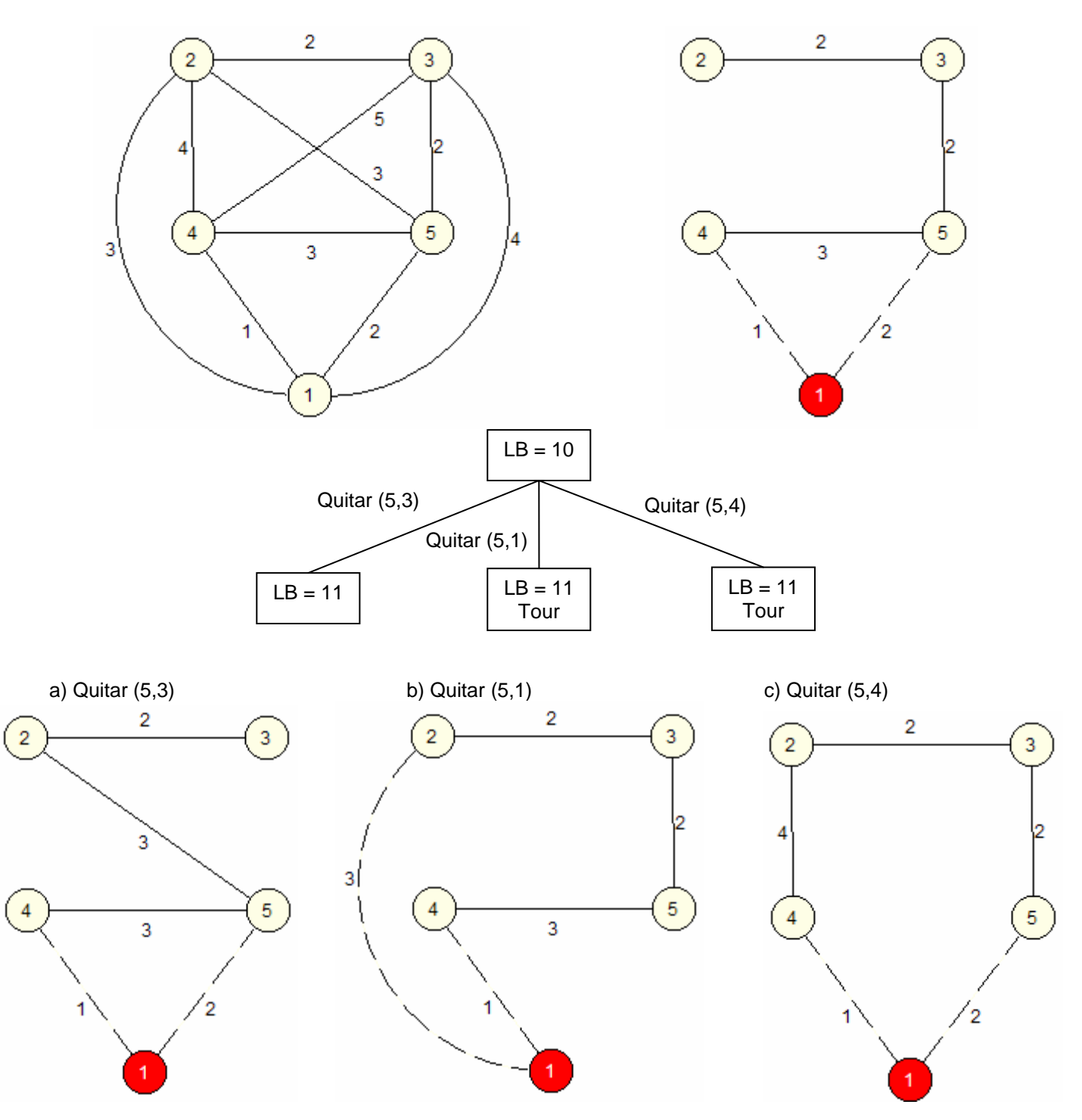